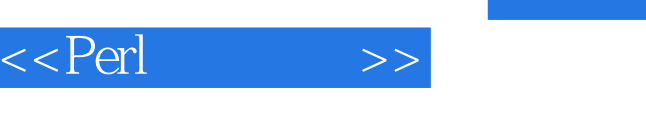

 $<<$ Perl $>$ 

- 13 ISBN 9787111101406
- 10 ISBN 7111101405

出版时间:2002-6

( ) Peter Wainwright

页数:1057

PDF

更多资源请访问:http://www.tushu007.com

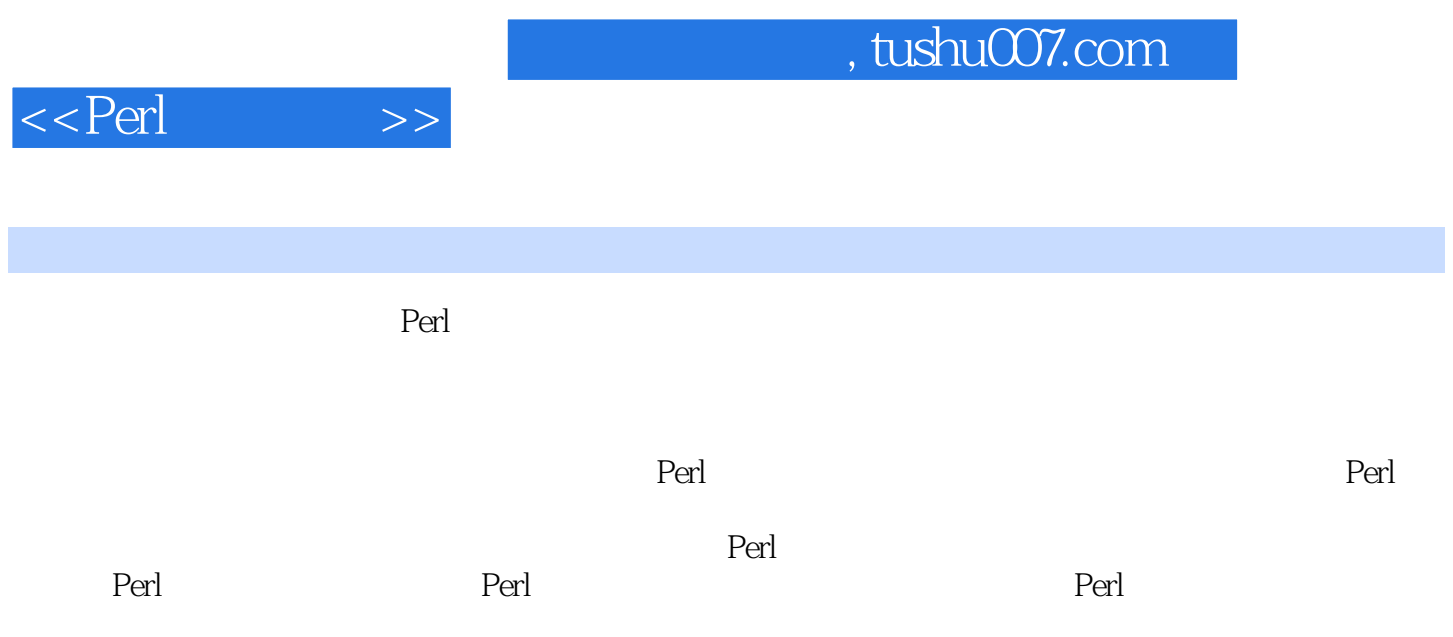

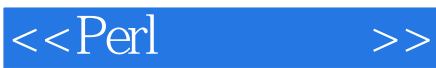

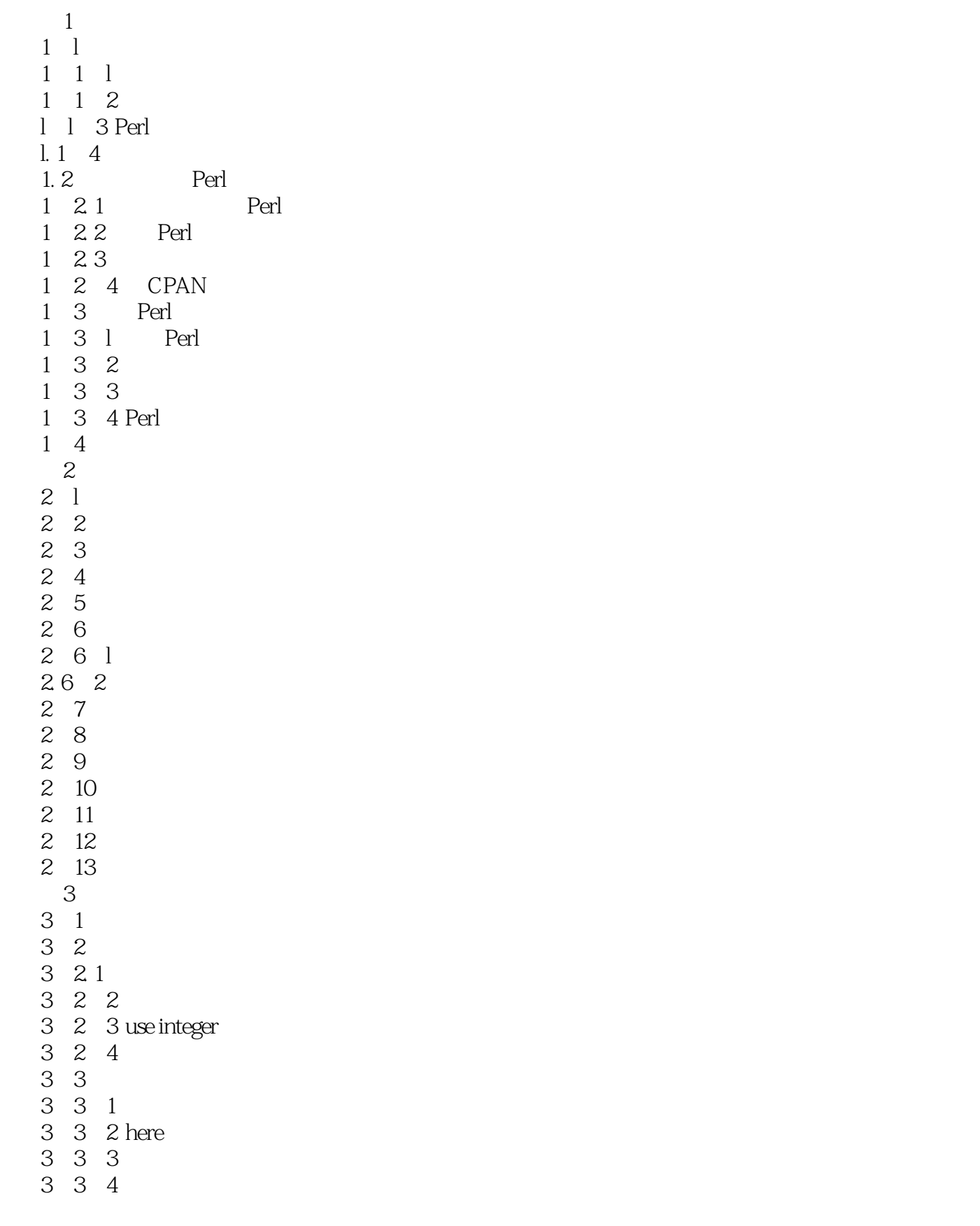

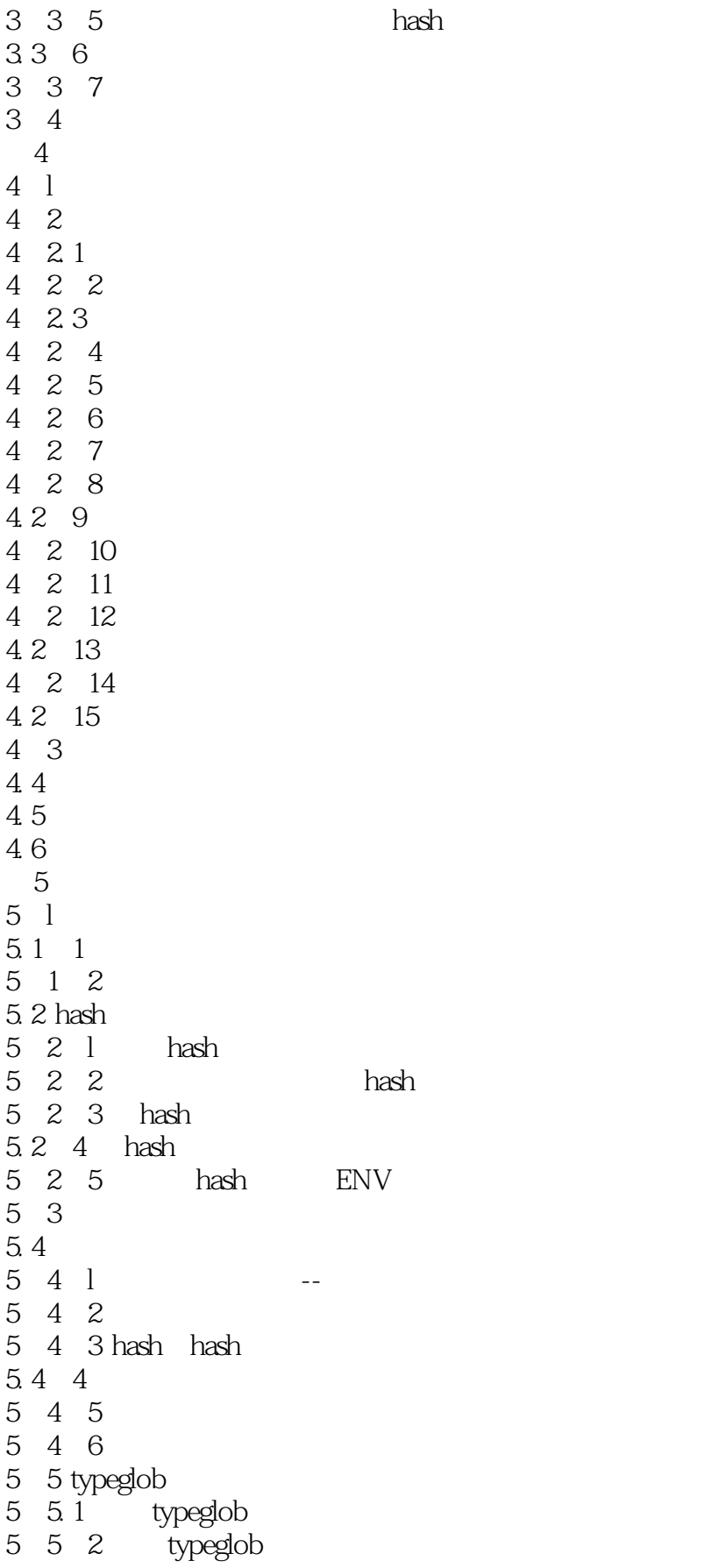

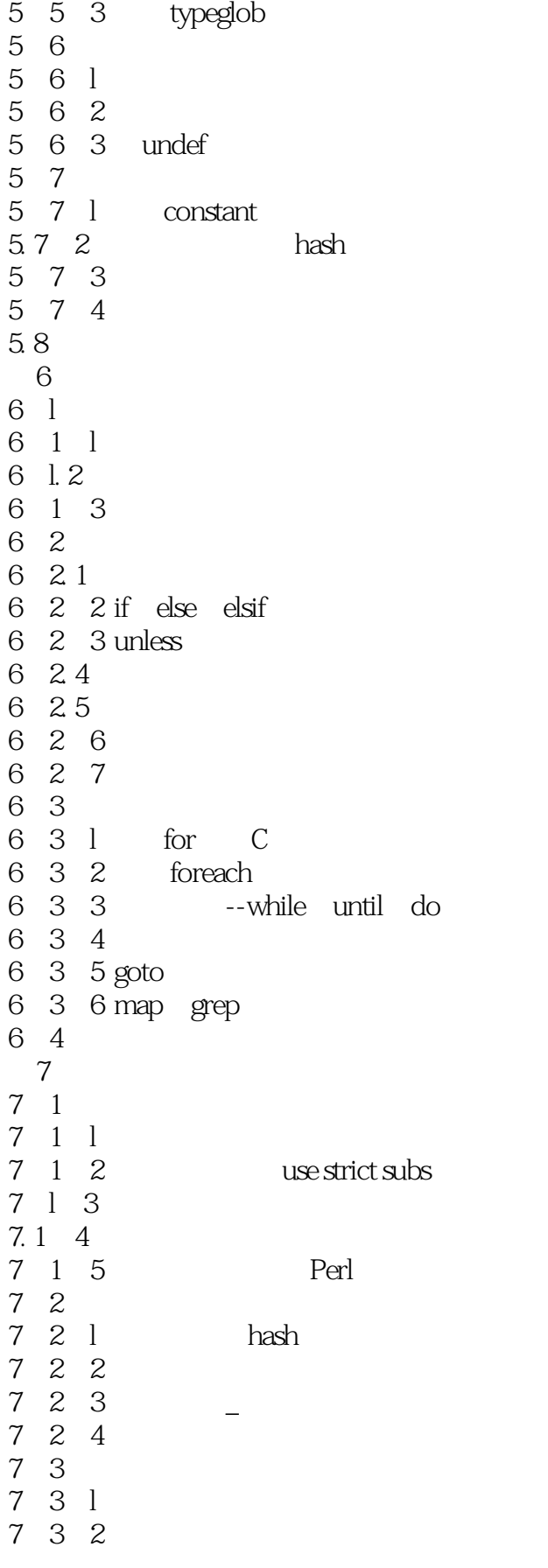

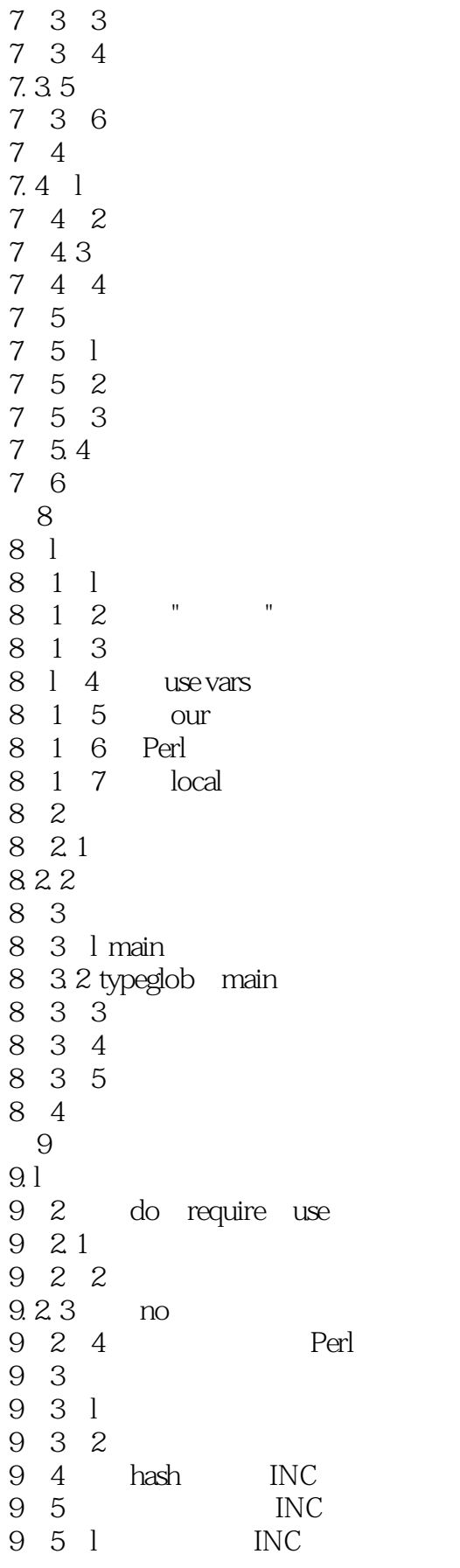

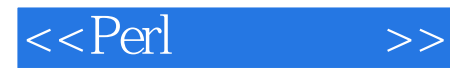

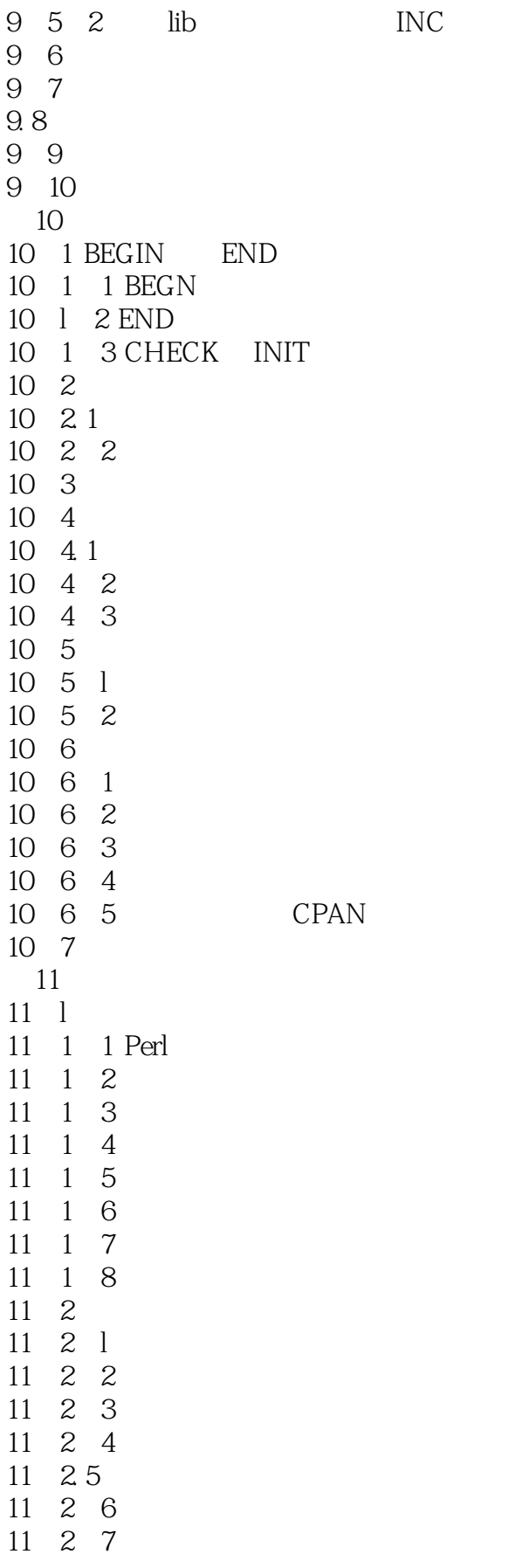

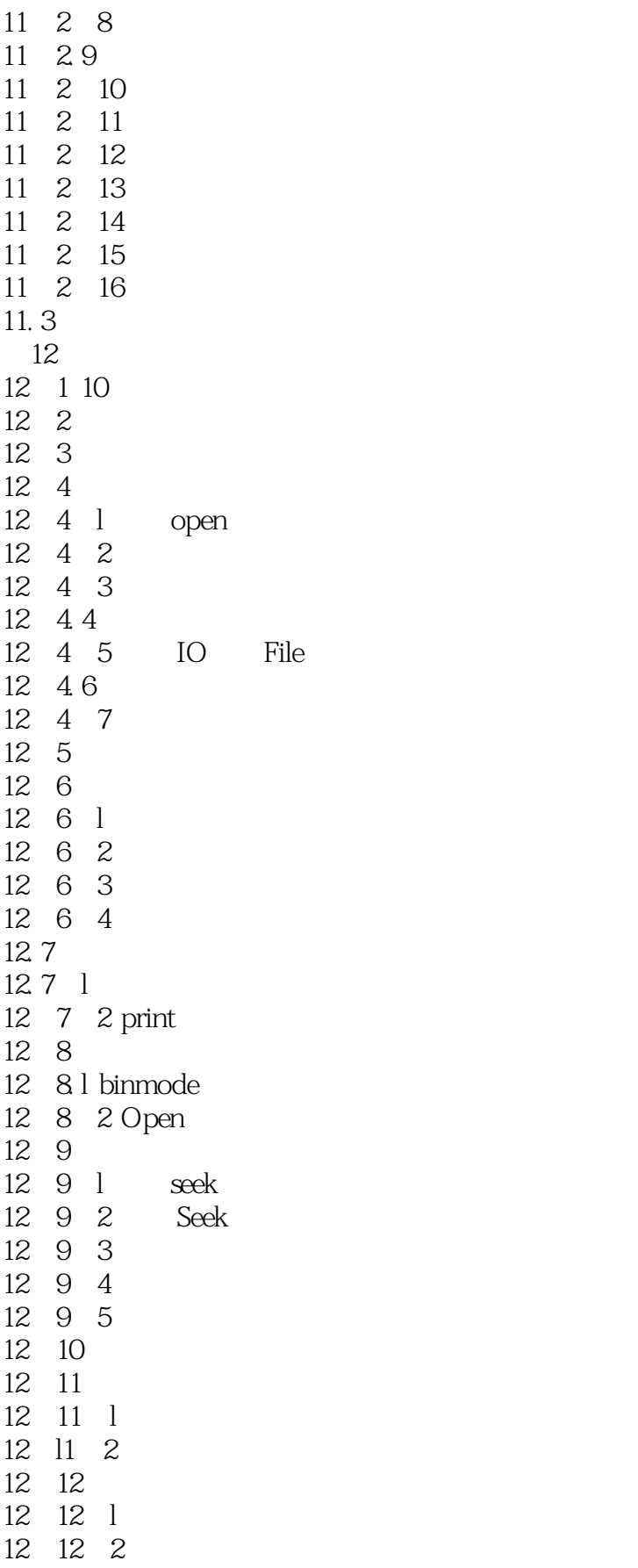

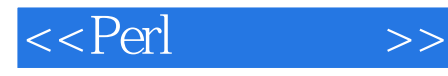

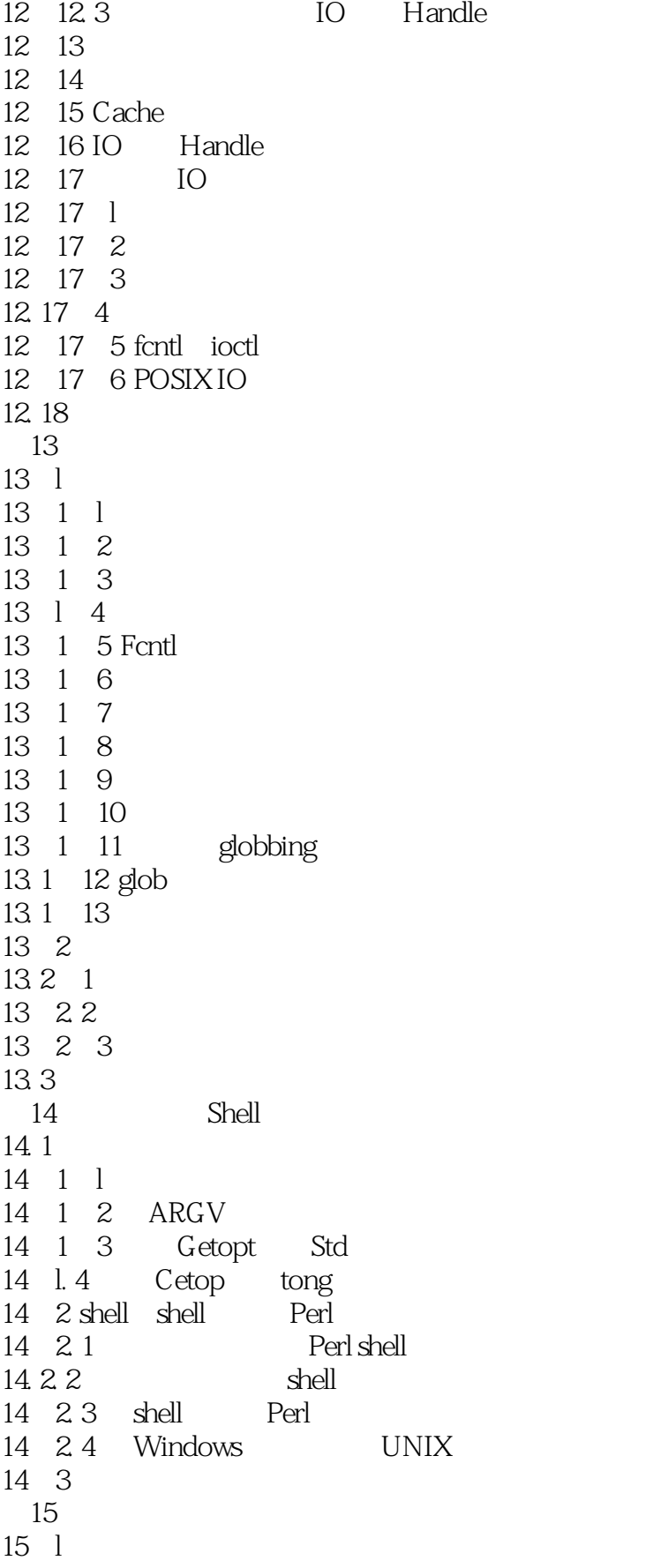

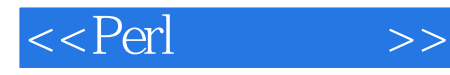

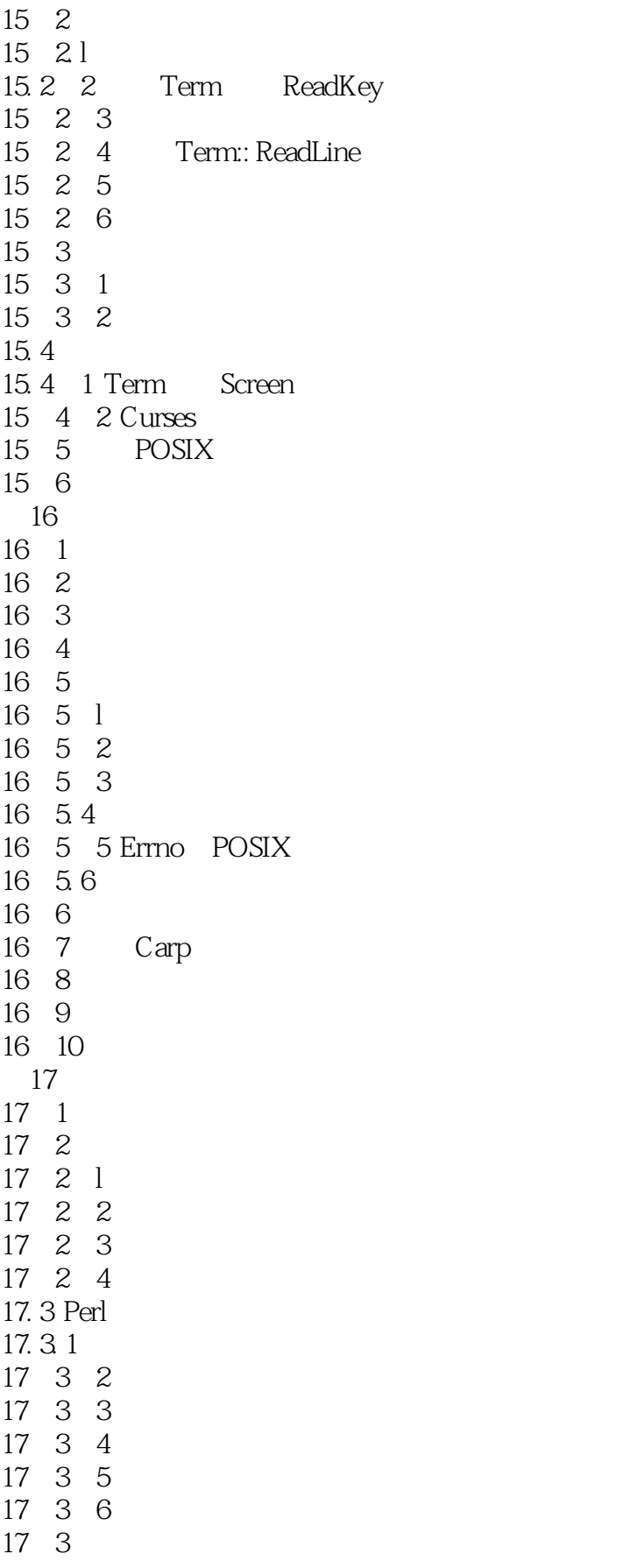

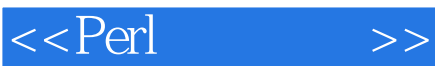

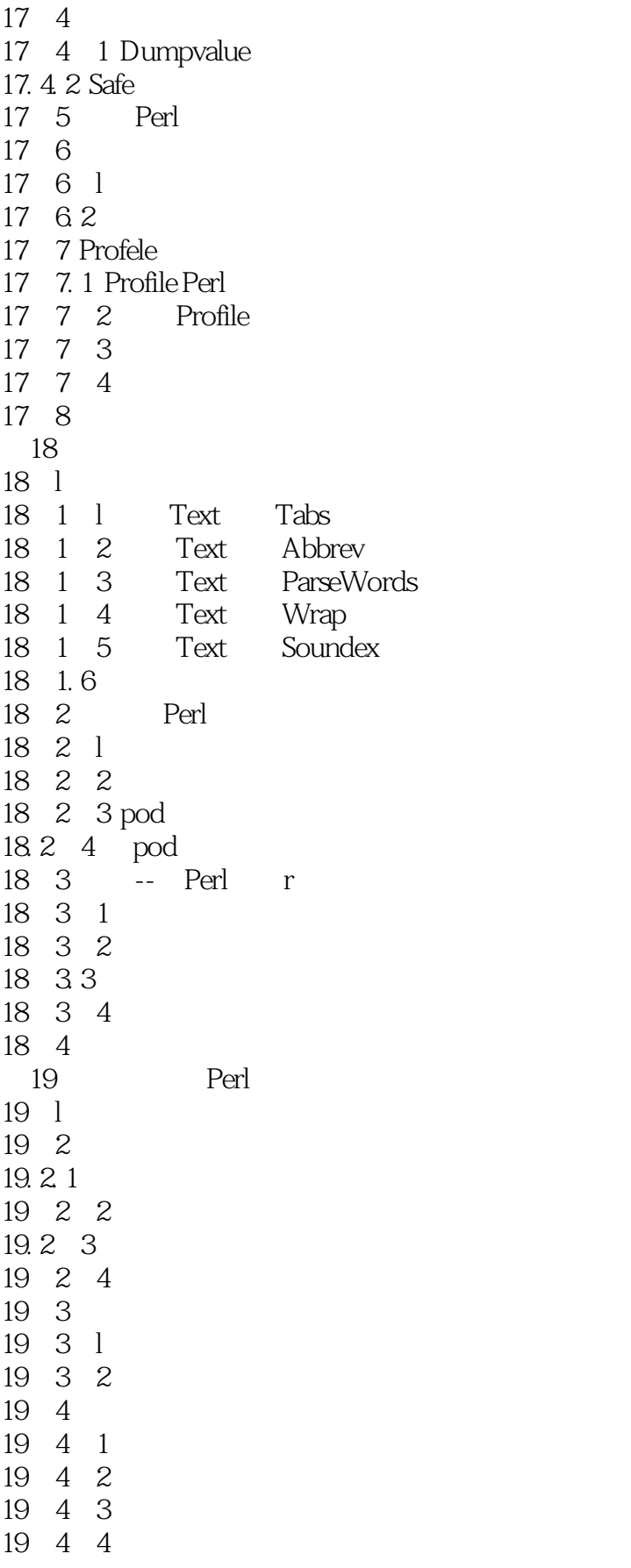

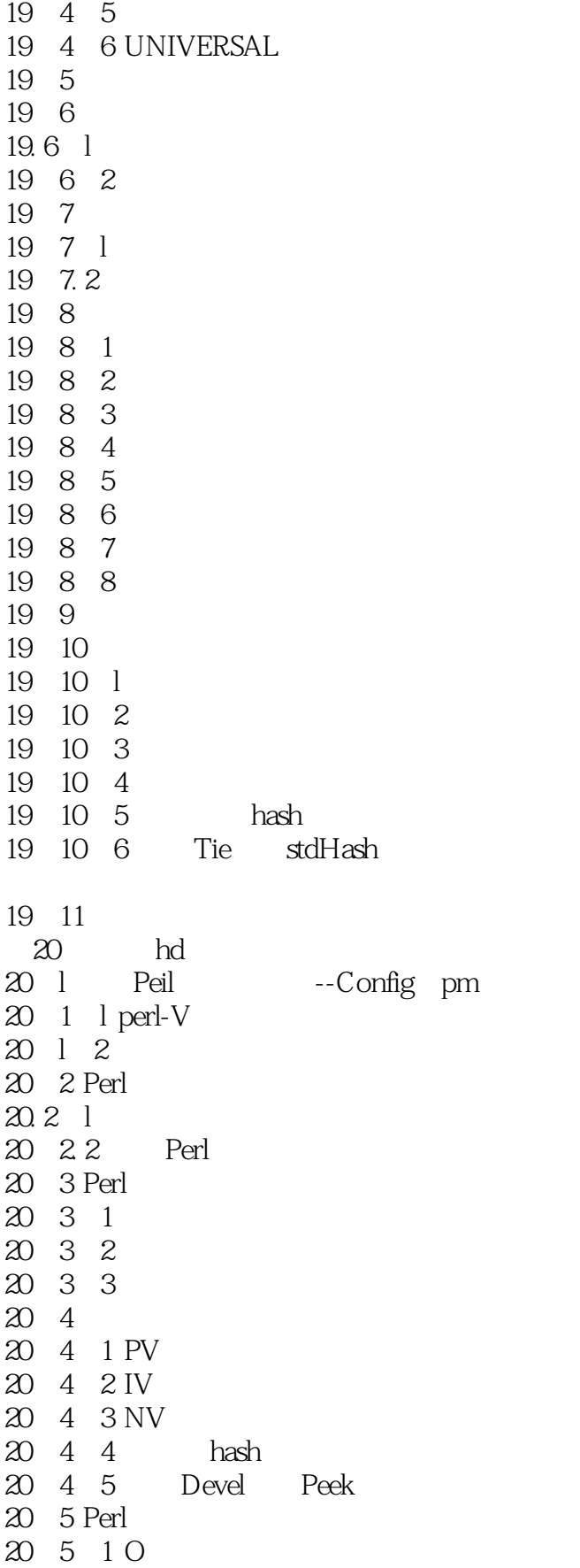

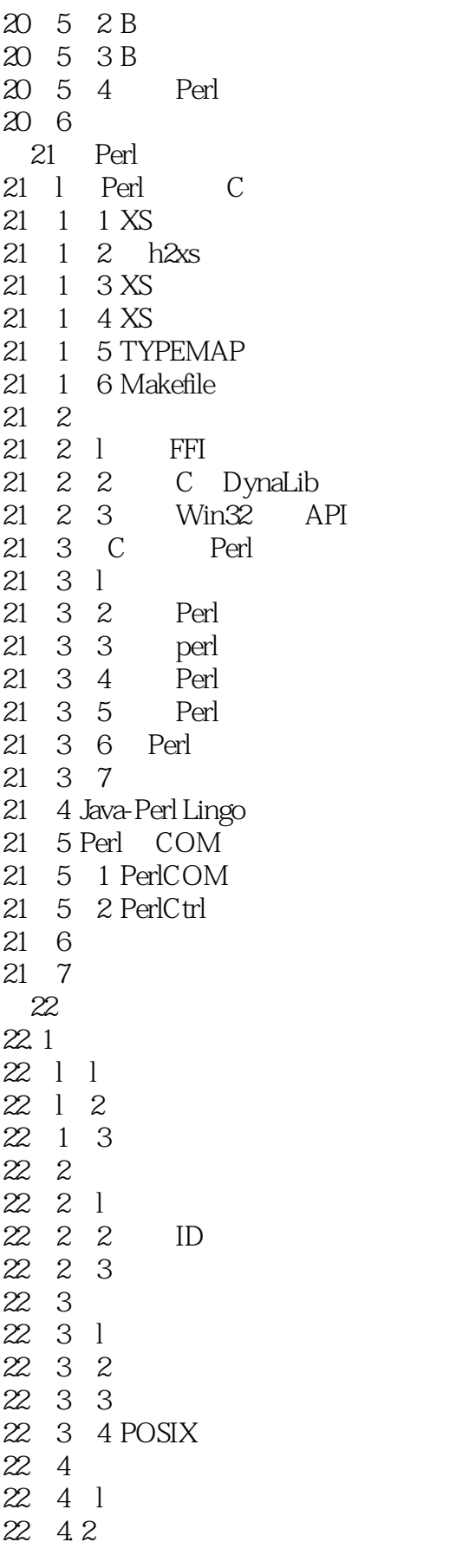

 $<<$ Perl

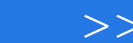

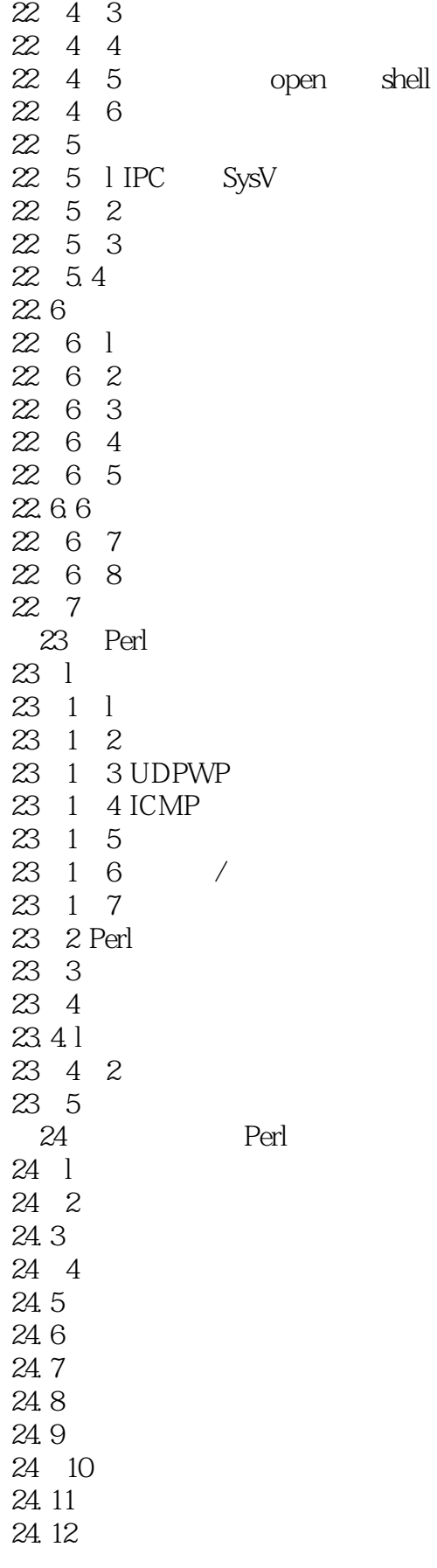

<<Perl >>

24 13 24 14 24 15 24.15.1 UNIX 24 15 2 DOS 24.15.3 Mac OS 24 15 4 Perl 24 16 24 17 25 Unicode 25 1 Unicede 25 2 25 3 Unicode 25 4 Perl 25.5 Unicode 25 6 25.6 l bidi 25.6 2 bidi 25. 6. 3 Perl bidi 25. 7 Perl 118n Unicode 25.7.1 Unicode 25. 7 2 Unicode 25. 7. 3 HTML 25 7 4 25 7 5 25 7 6 25.7.7 25 8 第26章 本地化和国际化 26 1 26 2 26 3 26 4  $26.5$  Lingua $*$ 26. 6 26 7 Perl 26. 8  $\overline{A}$  $\overline{B}$  $\overline{C}$ D<br>E 附录E 标准语用模块 附录F 标准功能模块 G Perl  $H$ p2p.wrox.com

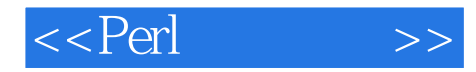

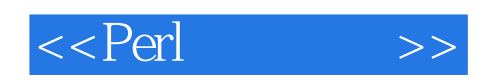

本站所提供下载的PDF图书仅提供预览和简介,请支持正版图书。

更多资源请访问:http://www.tushu007.com